Муниципальное автономное общеобразовательное учреждение «Лицей №8» г. Назарово Красноярского края 662200 Красноярский край, г. Назарово, ул. Карла Маркса, 46А тел.: 8(39155)7-00-60, 7-10-04, 7-01-31, 7-00-16, 7-04-10; факс: 8(39155)7-00-60 E-mail: school8nazarovo@gmail.com

СОГЛАСОВАНО Заместитель директора по ВР

Кукишева О.А.

УТВЕРЖДЕНО ИО директора

\_\_\_\_\_\_\_\_\_\_\_\_\_\_Туник О.В. Приказ №\_\_\_\_от «17» июня 2021 г.

## **ДОПОЛНИТЕЛЬНАЯ ОБЩЕОБРАЗОВАТЕЛЬНАЯ ОБЩЕРАЗВИВАЮЩАЯ ПРОГРАММА**

**«Медиа группа Лицея» Направленность программы: техническая Уровень программы: общекультурный Возраст обучающихся 11 - 18 лет 2021/2022 учебный год**

> Разработчик программы: Педагог первой квалификационной категории Дубская Светлана Алекксеевна

**Назарово 2021**

#### **Пояснительная записка к реализуемой программе элективного курса «Основы создания Web-сайтов»**

Настоящее тематическое планирование составлено на основе программы элективного курса М.Ю. Монахова и А.А. Воронина «СОЗДАЕМ ШКОЛЬНЫЙ САЙТ», рассчитанного на 102учебных часа. Курс совмещает в себе теоретическую и практическую части.

Предлагаемый курс предназначен для обучающихся от 11 до 17 лет, получивших начальное образование и обладающих характерным для данного возраста уровнем развития, стремящихся освоить возможности HTMLязыка. Приобретаемые в процессе обучения знания, умения и навыки позволят обучающимся самостоятельно создавать web-страницы как для собственного пользования, так и для публикации их в сети Интернет.

Курс «Основы создания WEB-сайтов» для тех, кто хочет в кратчайшие сроки научиться создавать HTMLстраницы и выставлять информацию на сайт.

### **Цели**

- научить создавать Web-сайты в редакторах Блокнот, Microsoft Word; познакомить с различными особенностями использования графических элементов при построении Web-сайтов;
- сформировать навыки элементарного проектирования и конструирования Webсайта; сформировать у учащихся базовые представления о языке НТМL;
- научить основам программирования на языке HTML.
- формирование конструкторских и исследовательских навыков активного творчества с использованием современных технологий, которые обеспечивает компьютер;
- формирование общего представления о назначении и основных возможностях html-конструирования, изучение основ создания простейшей web-страницы;
- развитие умения самостоятельно работать с различными источниками информации, через выбор темы и подбор материалов для творческой работы;
- развитие познавательных интересов, интеллектуальных и творческих способностей средствами ИКТ;
- ознакомление учащихся с основными возможностями HTML;

#### **Задачи**

- Организация деятельности обучения, т.е. включения учащихся в реализацию деятельности по созданию своего личного, командного и общегруппового webсайта;
- ориентация учебного процесса на развитие самостоятельности и ответственности ученика за результаты своей деятельности;
- приобретение практических навыков в работе с современными типовыми инструментами и техническими средствами создания web-сайтов;
- приобретение навыков в индивидуальной и групповой проектной деятельности;
- познакомить с видами Web-сайтов, их функциональными, структурными и технологическими особенностями;
- сформировать у учащихся базовые представления о языке НТМL.
- научить основам программирования на языке HTML.
- сформировать основные навыки проектирования, конструирования и отладки создаваемых Web-сайтов;
- познакомить с различными особенностями использования графических элементов при построении Web-сайтов;

Реализация этих задач будет способствовать дальнейшему формированию взгляда школьников на мир, раскрытию роли информатики в формировании естественнонаучной картины мира, развитию мышления, в том числе формированию алгоритмического стиля мышления, подготовке учеников к жизни в информационном обществе.

### **Знать**

- основные этапы и задачи проектирования модели web-сайта как системы;
- основные способы создания web- страниц
- основные конструкции языка гипертекстовой разметки документов HTML;
- основные способы защиты информации в Интернет;
- способы эффективной работы в команде.

### **Уметь**

- выполнять поиск необходимой информации в Интернет;
- выполнять системное проектирование модели web-сайта, выделяя и реализуя элементы, связи функции;
- создавать web-страницы, собирать и устанавливать web-сайт, выполнять меры по защите информации;
- работать в команде над одним проектом, выполнять разные роли.

### **Программа построена на принципах:**

Доступности - при изложении материала учитываются возрастные особенности детей, один и тот же материал по-разному преподаётся, в зависимости от возраста и субъективного опыта детей. Материал располагается от простого к сложному. При необходимости допускается повторение части материала через некоторое время.

Наглядности - человек получает через органы зрения почти в 5 раз больнее информации, чем через слух, поэтому на занятиях используются как наглядные материалы, так и обучающие программы.

Сознательности и активности для активизации деятельности детей используются такие формы обучения, как занятия-игры, конкурсы, совместные обсуждения поставленных вопросов и дни свободного творчества.

Кабинет информатики, в котором проводятся занятия элективного курса, соответствует требованиям материального и программного обеспечения.

Кабинет информатики оборудован согласно правилам пожарной безопасности.

Виды деятельности: Проектирование, исследование, аудиторные занятия, лекции, практические занятия, самостоятельная работа.

# **Учебно-тематический план элективного курса по информатики «Основы создания Web-сайтов»**

- 1. Вводный урок. Техника безопасности. Интернет протокол НТТР. Роль языка  $HTML. - 3$  часа
- 2. Способы проектирования модели сайта (функции, эскиз, карта). Защита информации сайта – 3 часа
- 3. Медиа пространство 14 часов
- 4. Создание страниц сайта.
	- Структура HTML документа. Раздел TITLE. 4 часа
	- Раздел HEAD. Раздел BODY. 4 часа
	- Теги формирования HTML документа. 16 часов
	- Графика в HTML документе. 8 часов
	- Списки на WEB страницах. 4 часа
	- Таблицы в HTML. 16 часов
	- Внедренные объекты: звук, видео и др. 8 часов
	- Дополнительные эффекты на сайте. 8 часов
- 5. Создание тематических Web-сайтов (проектная деятельность).
	- Планирование содержания Web-сайта. Регистрация сайта на [https://sites.google.com/site.](https://sites.google.com/site) - 4 часа
	- Эскиз структуры сайта. 4 часа
	- Создание структуры сайта. 4 часа
	- Главная страница сайта. 4 часа
	- Путеводитель сайта. 4 часа
	- Дизайн сайта. 4 часа
	- Гиперссылки на страницах сайта. 4 час
	- Предварительный просмотр HTML-кода. 4 часа
	- Просмотр и редактирование HTML-кода. 4 часа
	- Тестирование и сохранение Web-сайта. 4 час
- 6. Защита сайтов. 5 часов
- **7. Выставление новостей на странице Лицея Вконтакте, в инстаграмм 20 часов.**

### **Список литературы**

- 1. Смирнова И.Е. Начала Web-дизайна. Санкт-Петербург: БВХ-Петербург, 2003
- 2. Давыдова Е.В. Создание Web-страниц с помощью языка HTML. Информатика и образование. 2000 № 6.
- 3. Давыдова Е.В. Создание графики для Web-страниц. Информатика и образование. 2001 № 5-8.
- 4. Давыдова Е.В. Развитие исследовательского творчества учащихся 10-11 классов. Информатика и образование. 2003 № 7.
- 5. Давыдова Е. В. Как устроен Интернет? Информатика и образование. 2004 № 6- 8.
- 6. Давыдова Е.В. Искусство разработки проекта. Информатика и образование. 2005 № 8.

# **Календарно тематическое планирование**

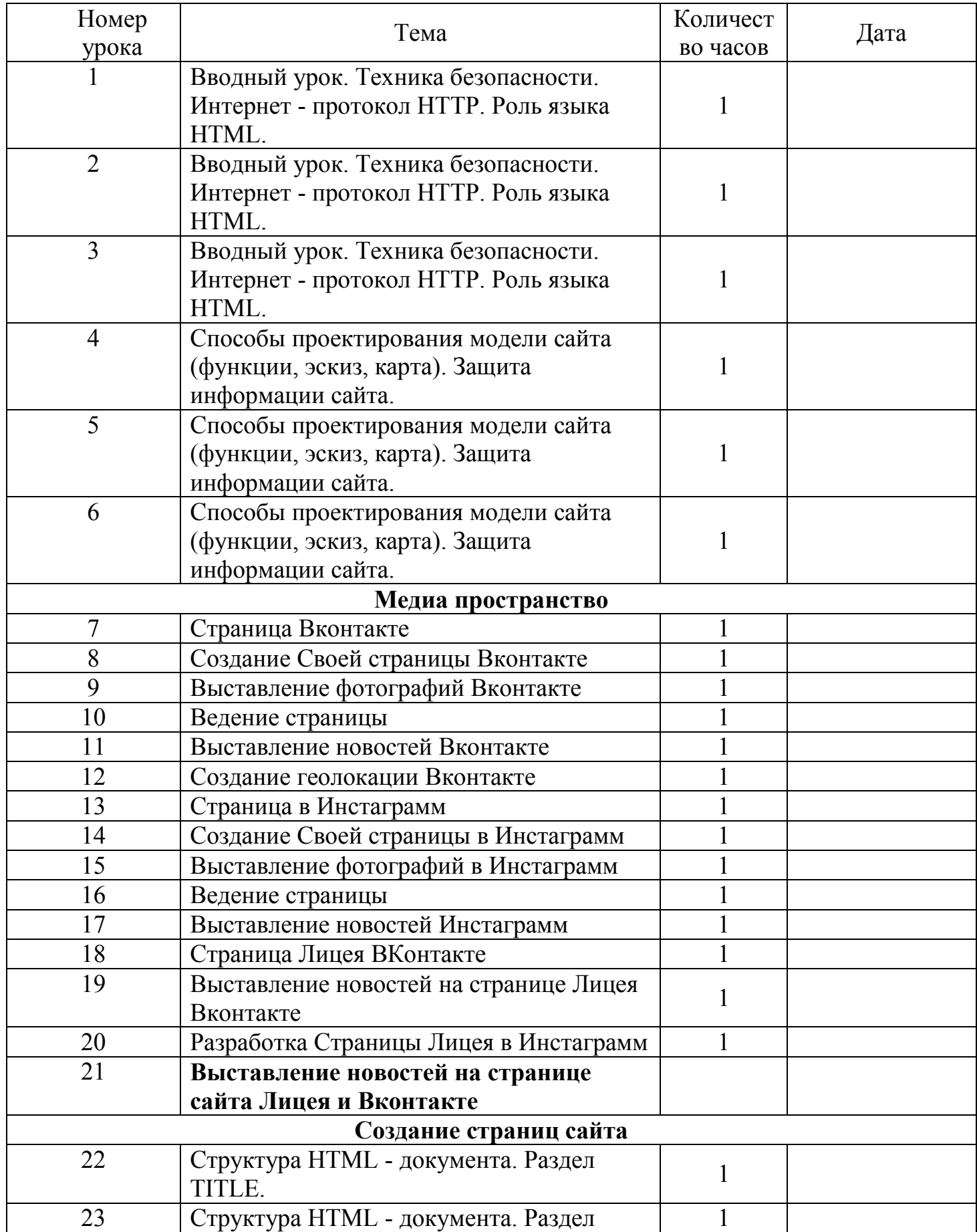

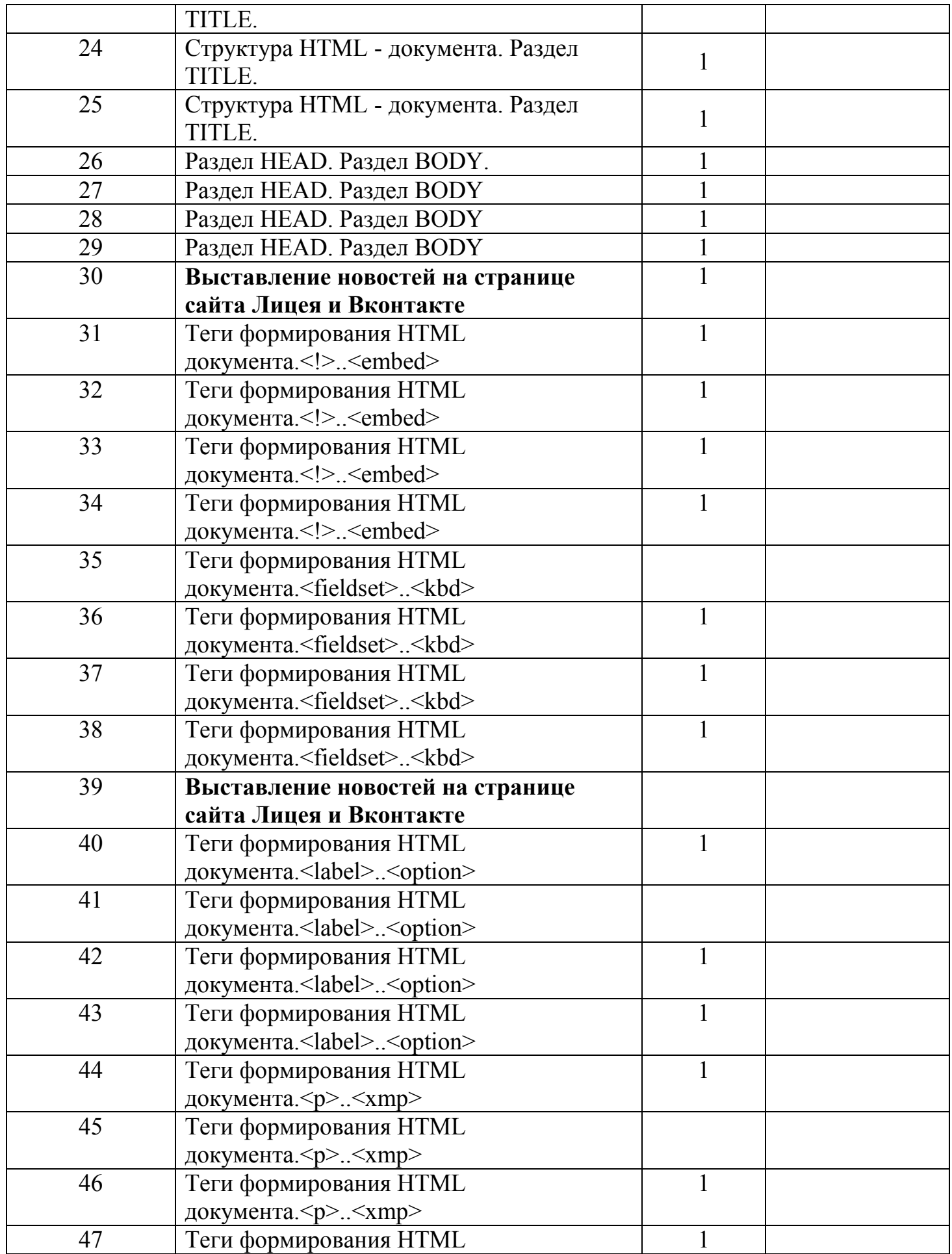

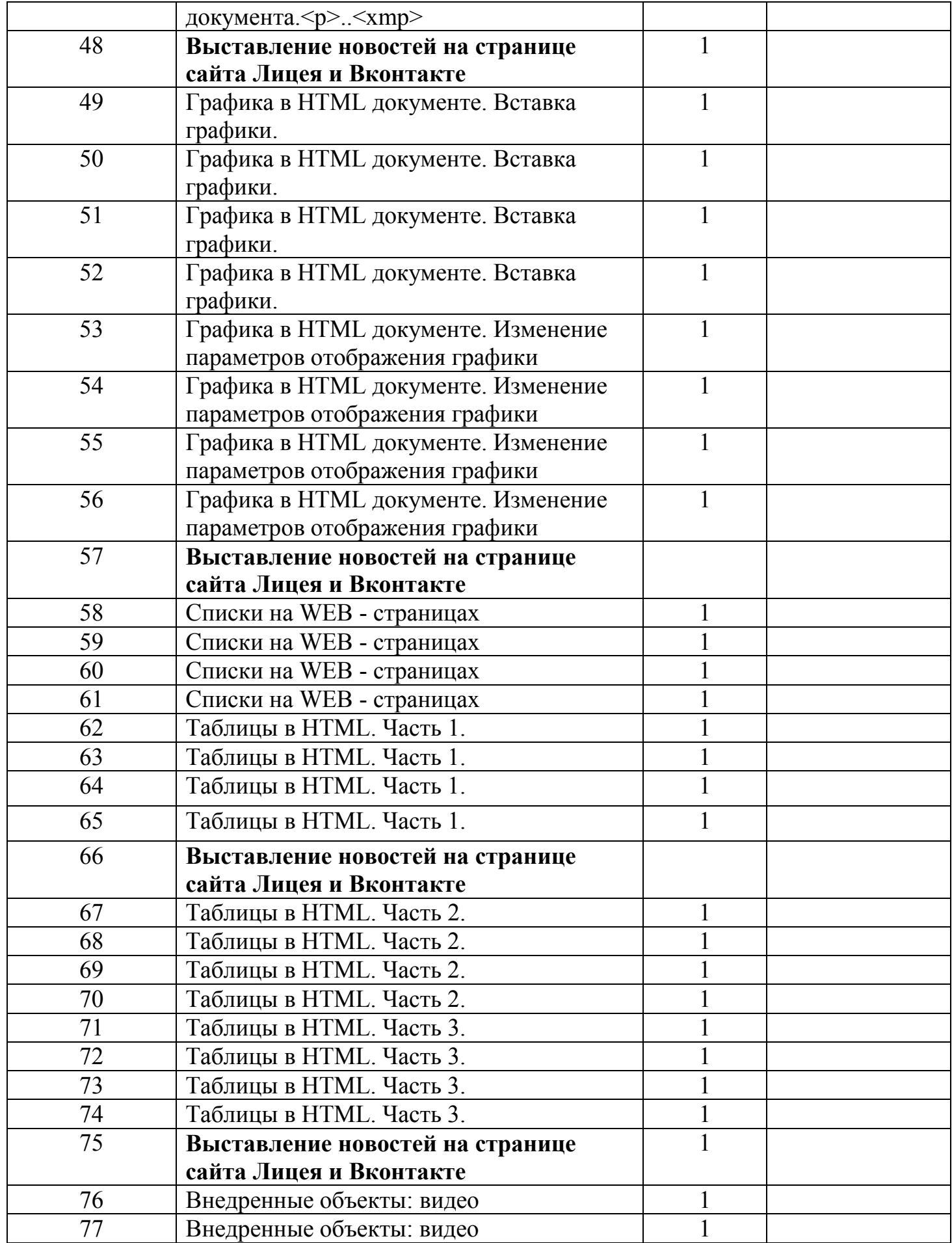

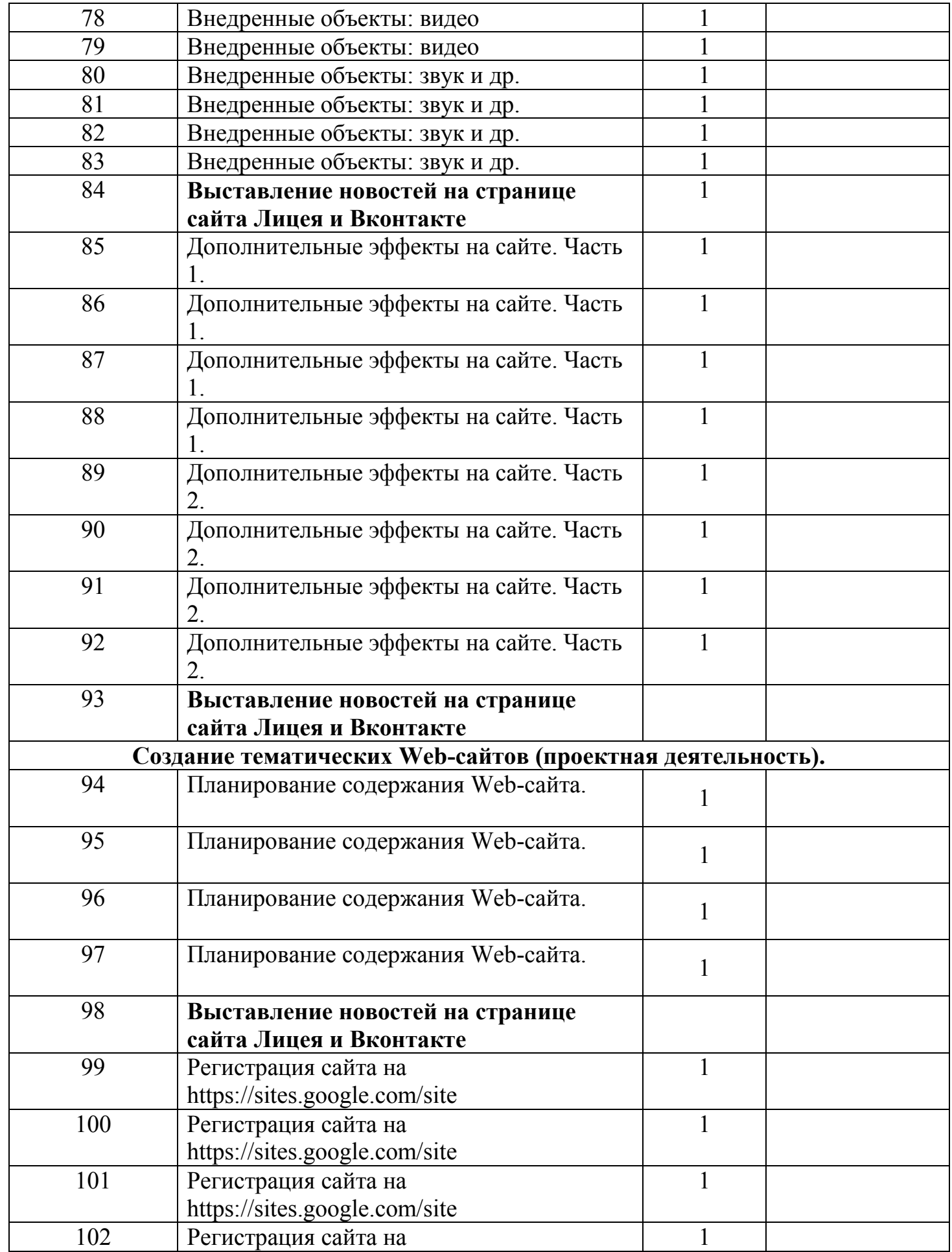

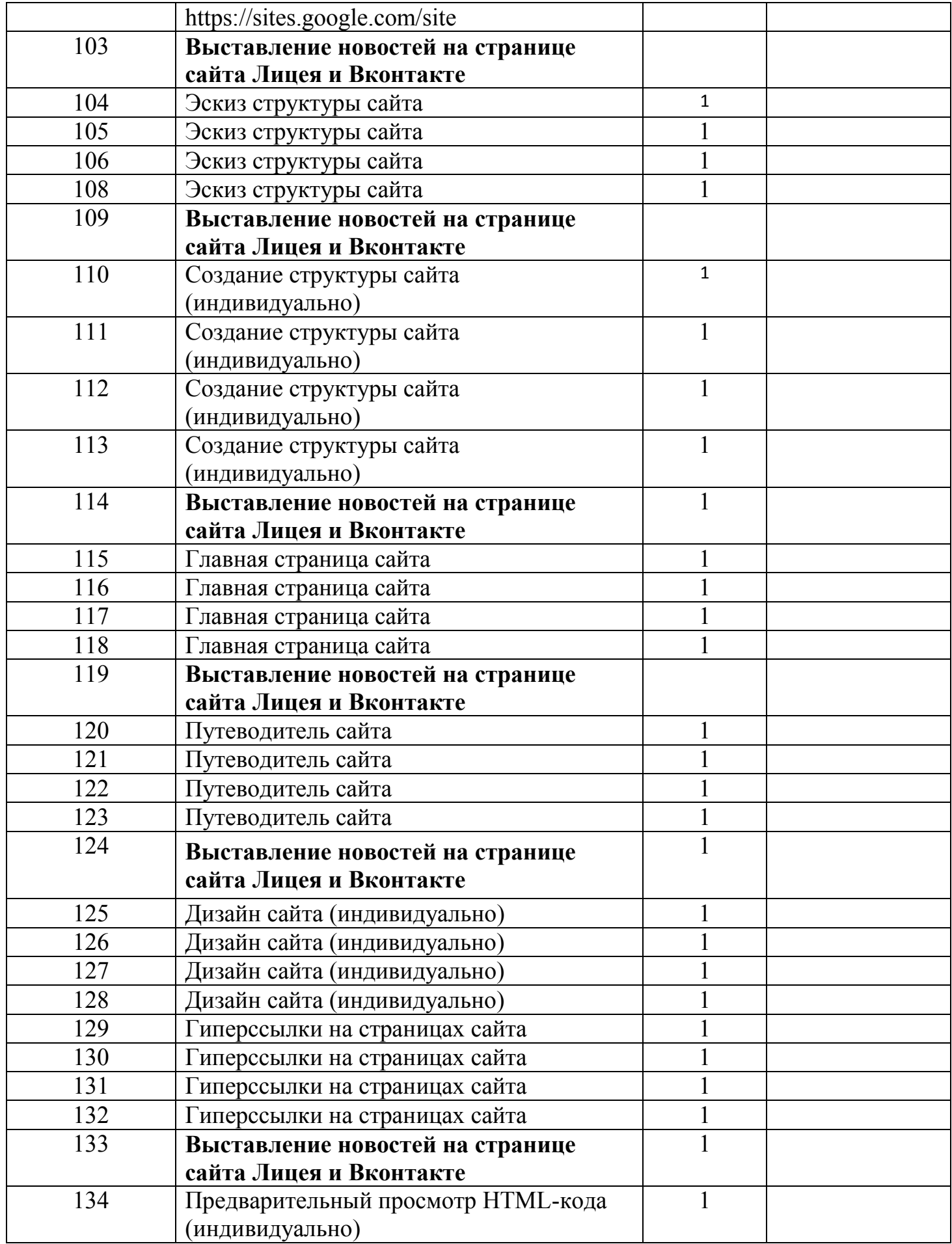

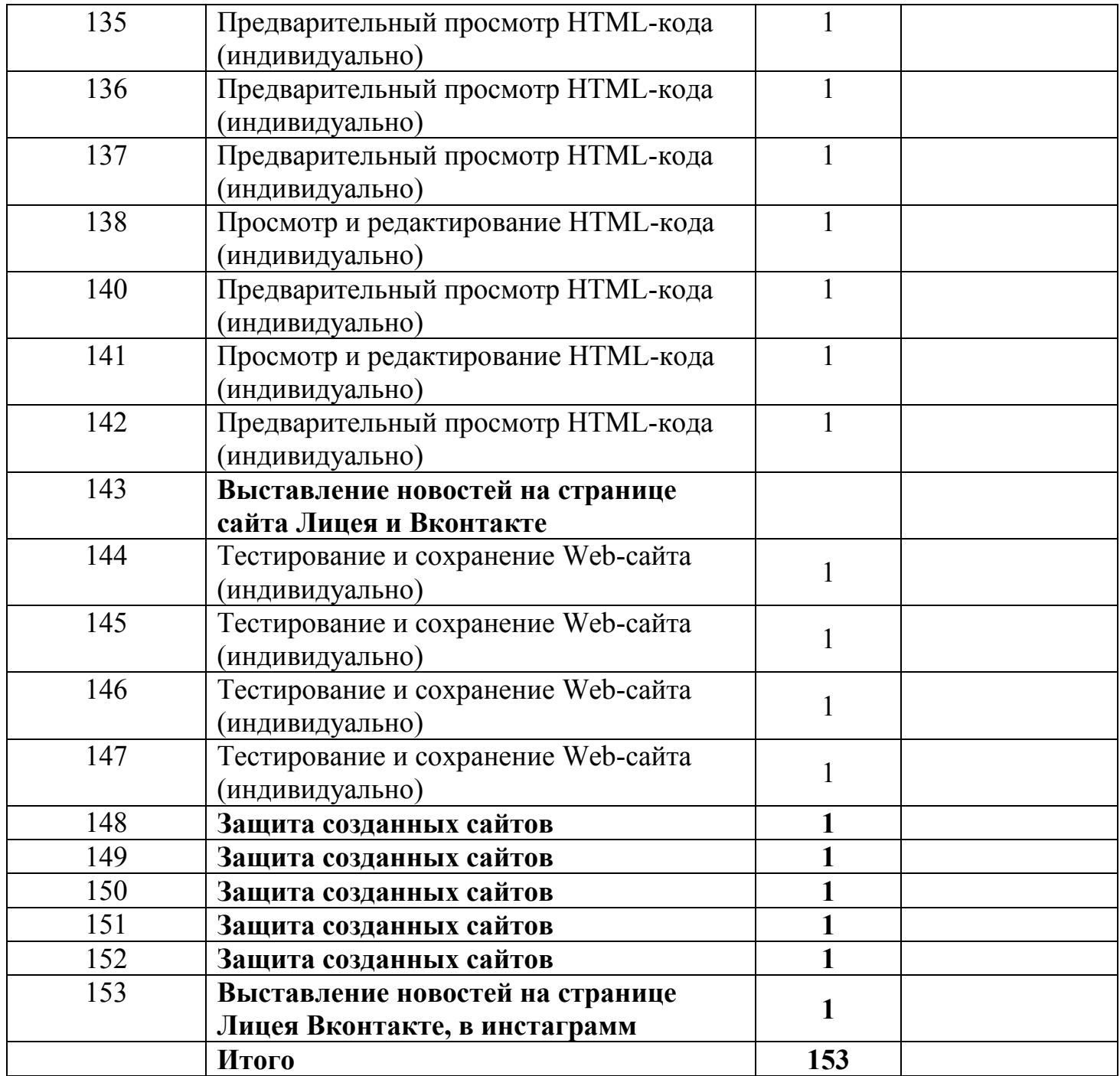